# **Inhalt der Vorlesung B2 3. Elektrizitätslehre, Elektrodynamik** Einleitung Ladungen & Elektrostatische Felder Elektrischer Strom Magnetostatik Zeitlich veränderliche Felder - Elektrodynamik Wechselstromnetzwerke Die Maxwell'schen Gleichungen Elektromagnetische Wellen & Strahlung Relativität der Felder **4. Optik**

Licht als elektromagnetische Welle Geometrische Optik Optische Abbildungen Wellenoptik

1

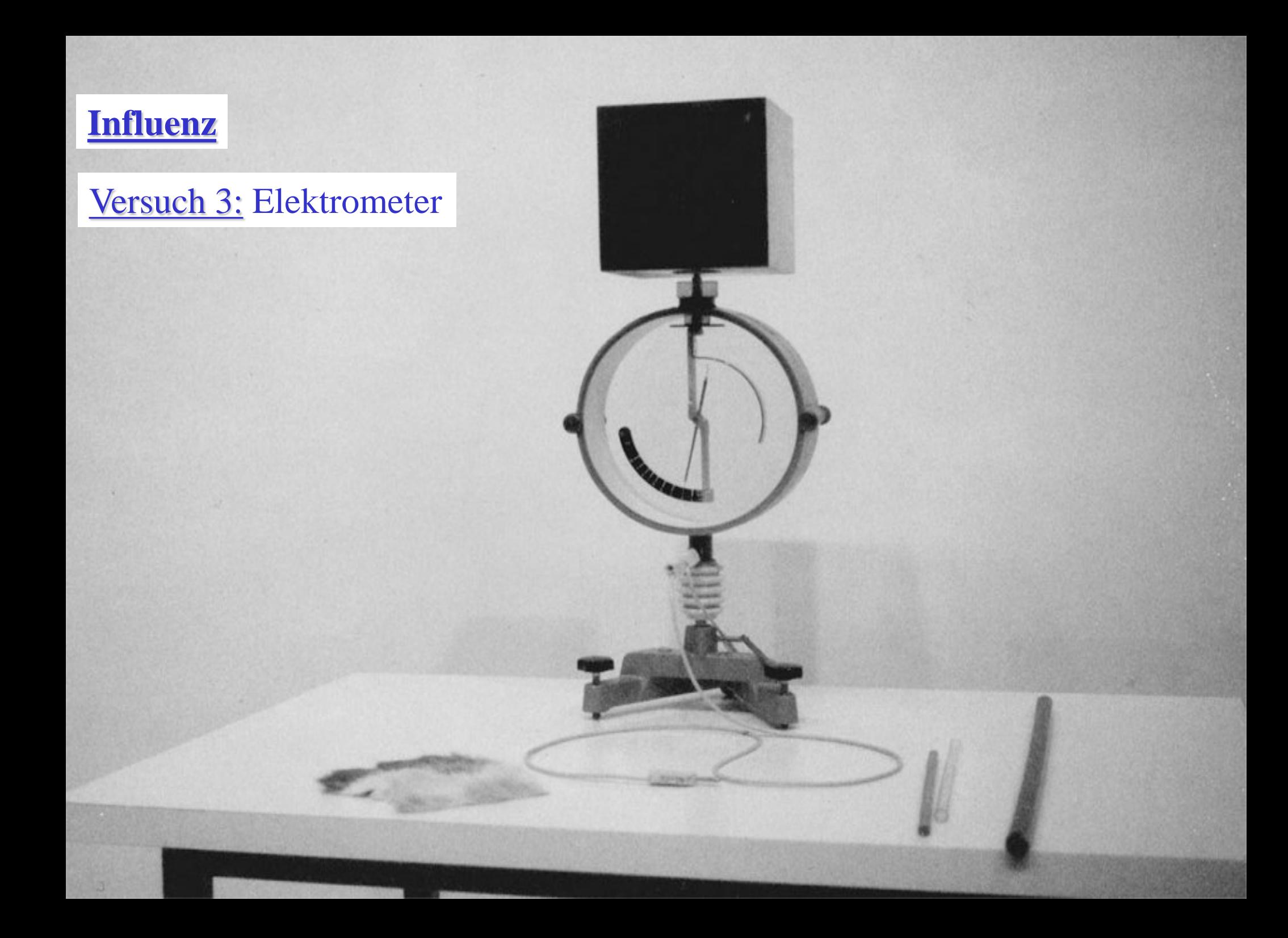

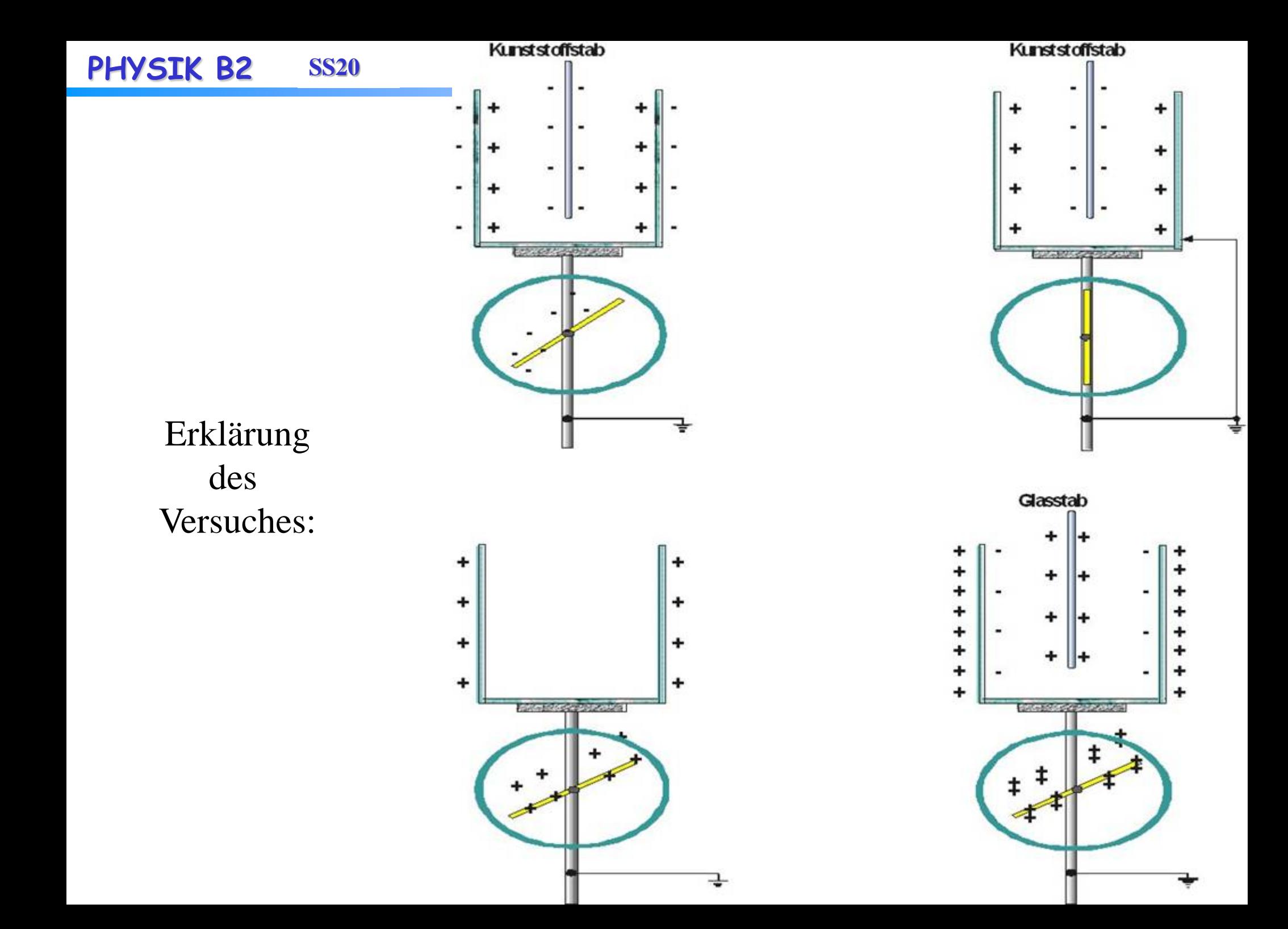

# Versuch 6: Leitende Kugeln im Feld

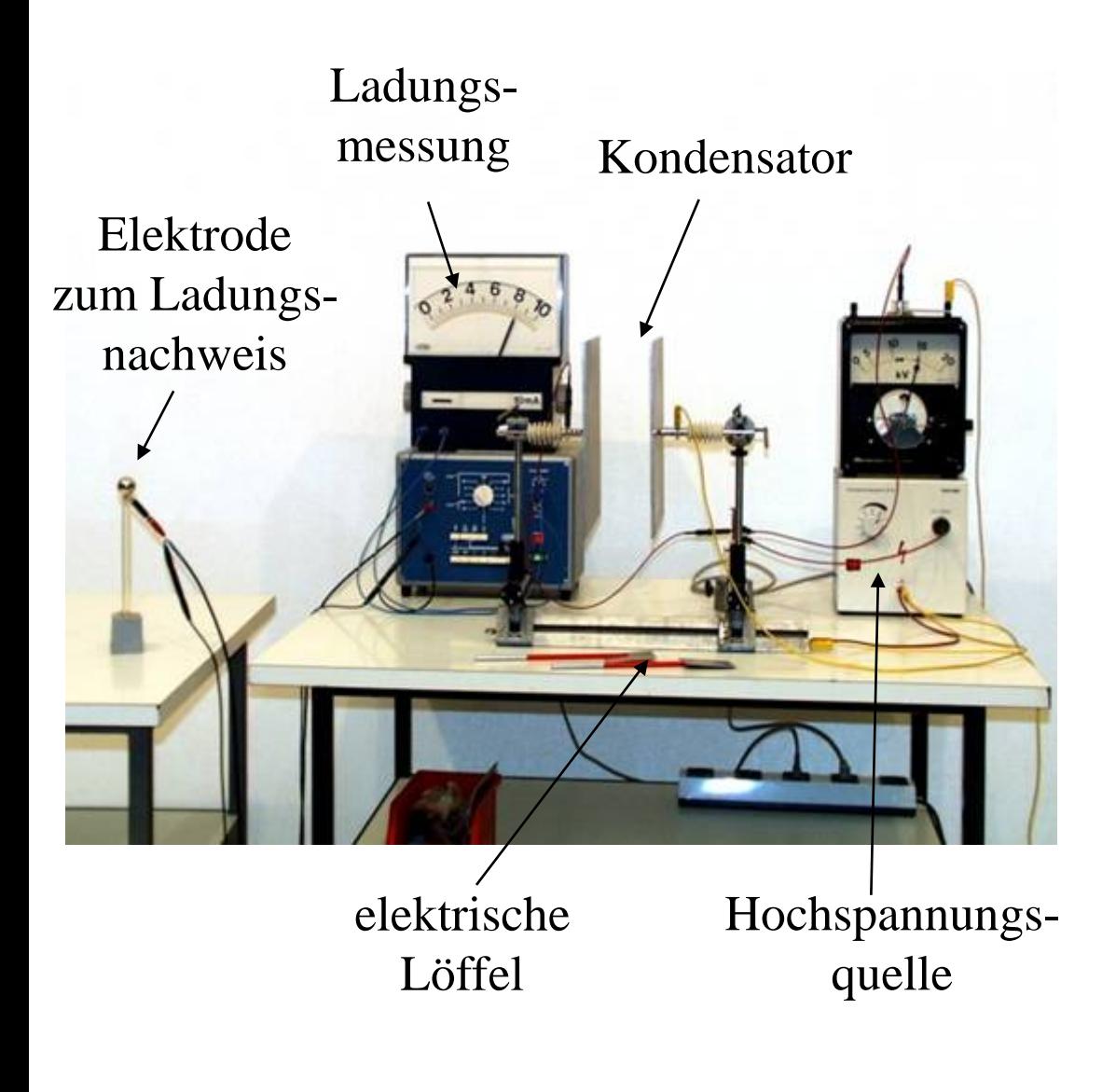

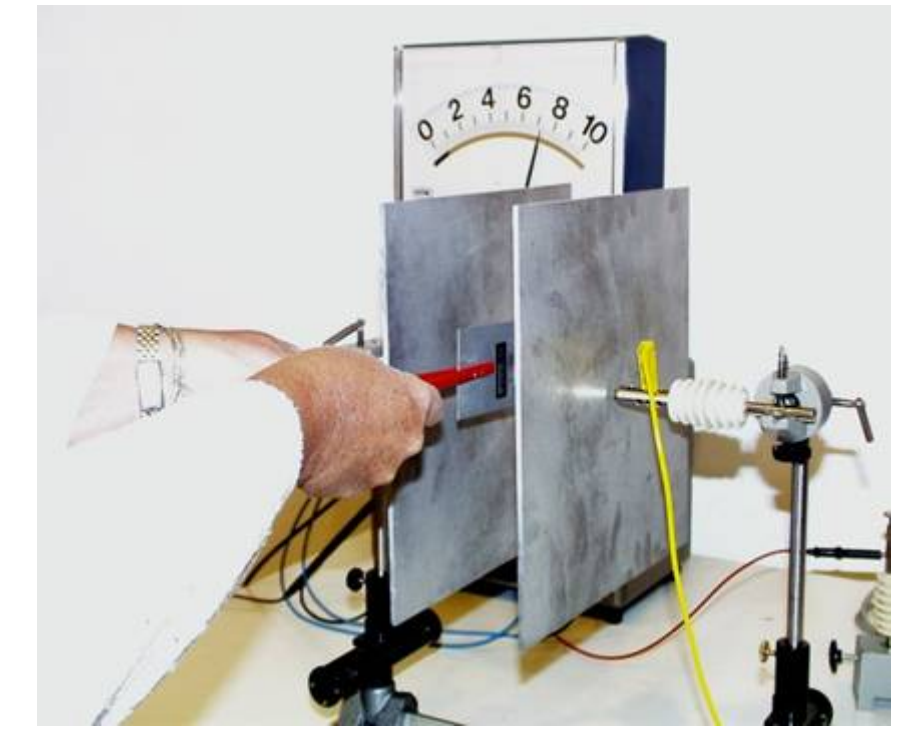

4 mit unterschiedlichem Vorzeichen. Die elektrisch neutralen Löffel werden zusammengedrückt in das elektrische Feld geführt. Dann werden sie getrennt und aus dem Feld genommen. Danach tragen sie jeweils eine Ladung

# Erklärung:

Wenn man leitende Kugeln in ein elektrisches Feld bringt, verschieben sich die in ihnen frei beweglichen Ladungen aufgrund der Influenz.

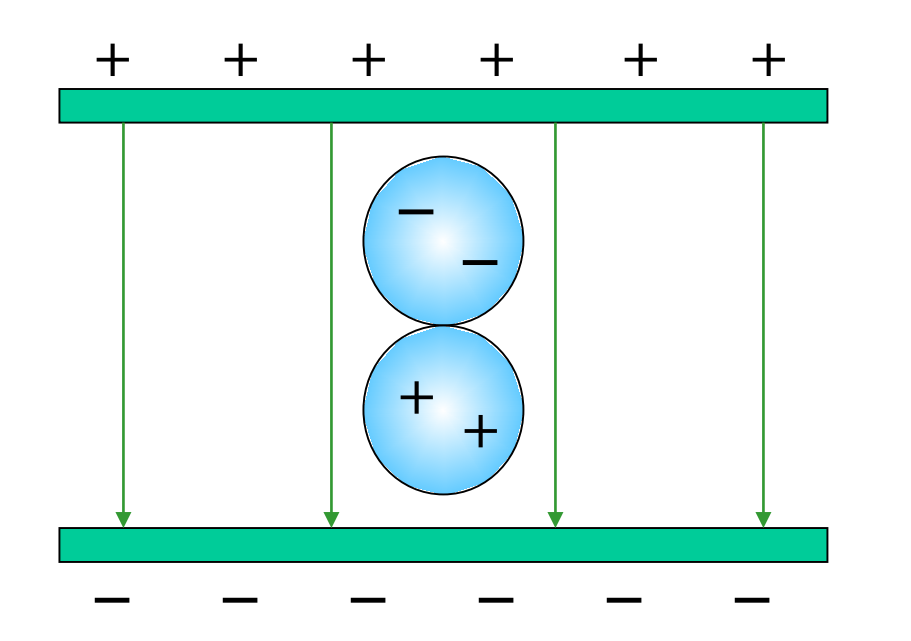

Nach der Trennung im Feld sind die Kugeln elektrisch geladen.

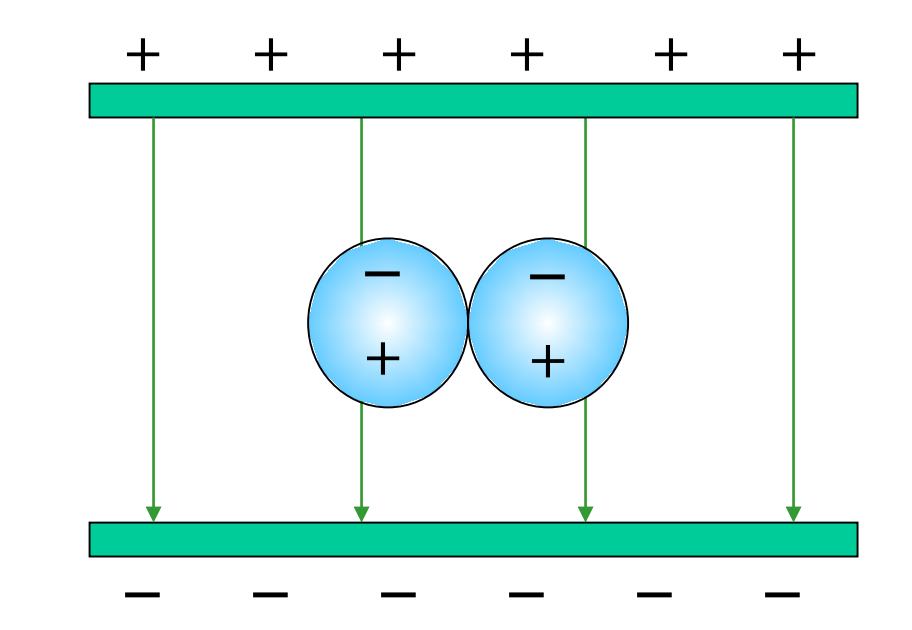

Wenn die Kugeln parallel zu den Platten ins Feld gebracht werden, dann werden die Ladungen auf jeder einzelnen aufgrund der Influenz verschoben. Nach der Trennung und dem Entfernen aus dem Feld gleichen sich die Ladungen aber wieder aus, und die Kugln sind ungeladen.

Versuch 8: Prinzip des Fotokopierers

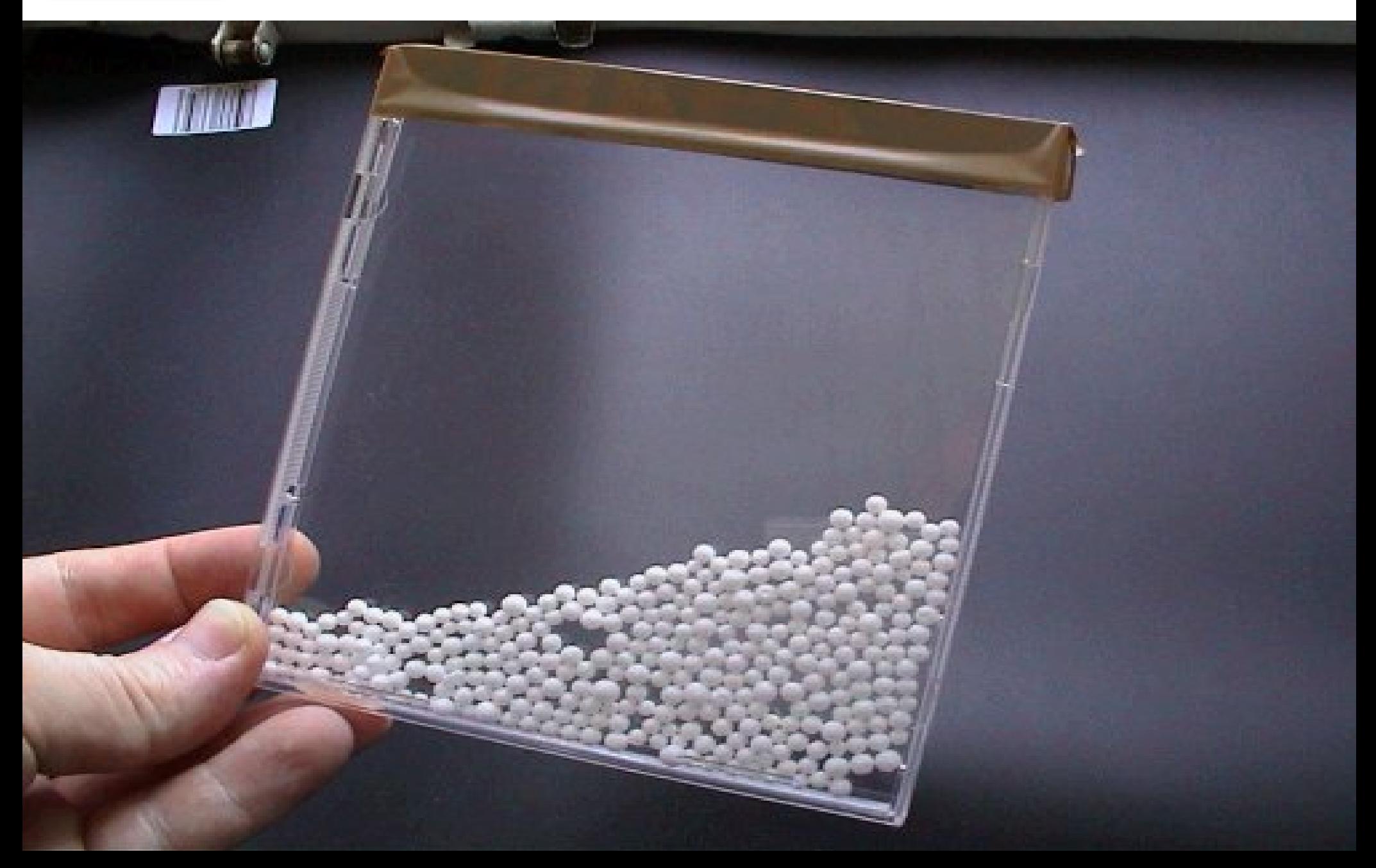

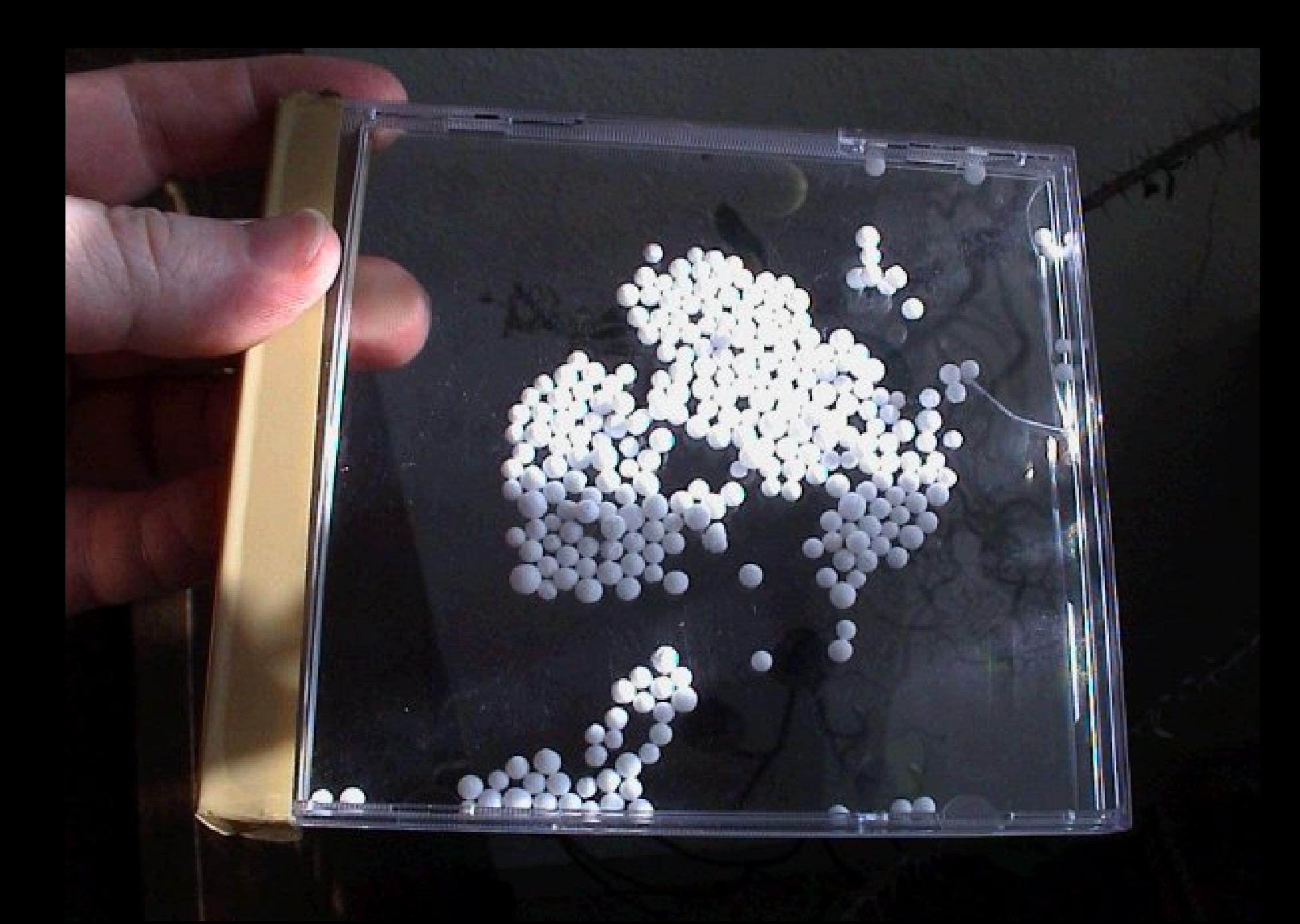

- Funktionsweise eines Fotokopierers: (erfunden 1937 von Chester Charlton  $Xerographic'' = trockenes Schreiben)$
- Der Kopiervorgang läßt sich in vier Schritte zerlegen:
- (a) Elektrostatische Aufladung eines lichtempfindlichen Halbleiters, der sich auf einem Metallsubstrat befindet (lichtempfindlicher HL: dunkel -Isolator, hell -Leiter). Die Platte wird auf etwa 1000V aufgeladen ⇒ negative Influenz ladung auf dem Metallsubstrat.
- (b) Optische Belichtung führt zu beweglich en Ladungspaaren im HL ⇒ Ladungen neutralisieren sich wo das Licht auftrifft. optisches Bild ⇒ elektrostatisches Bild

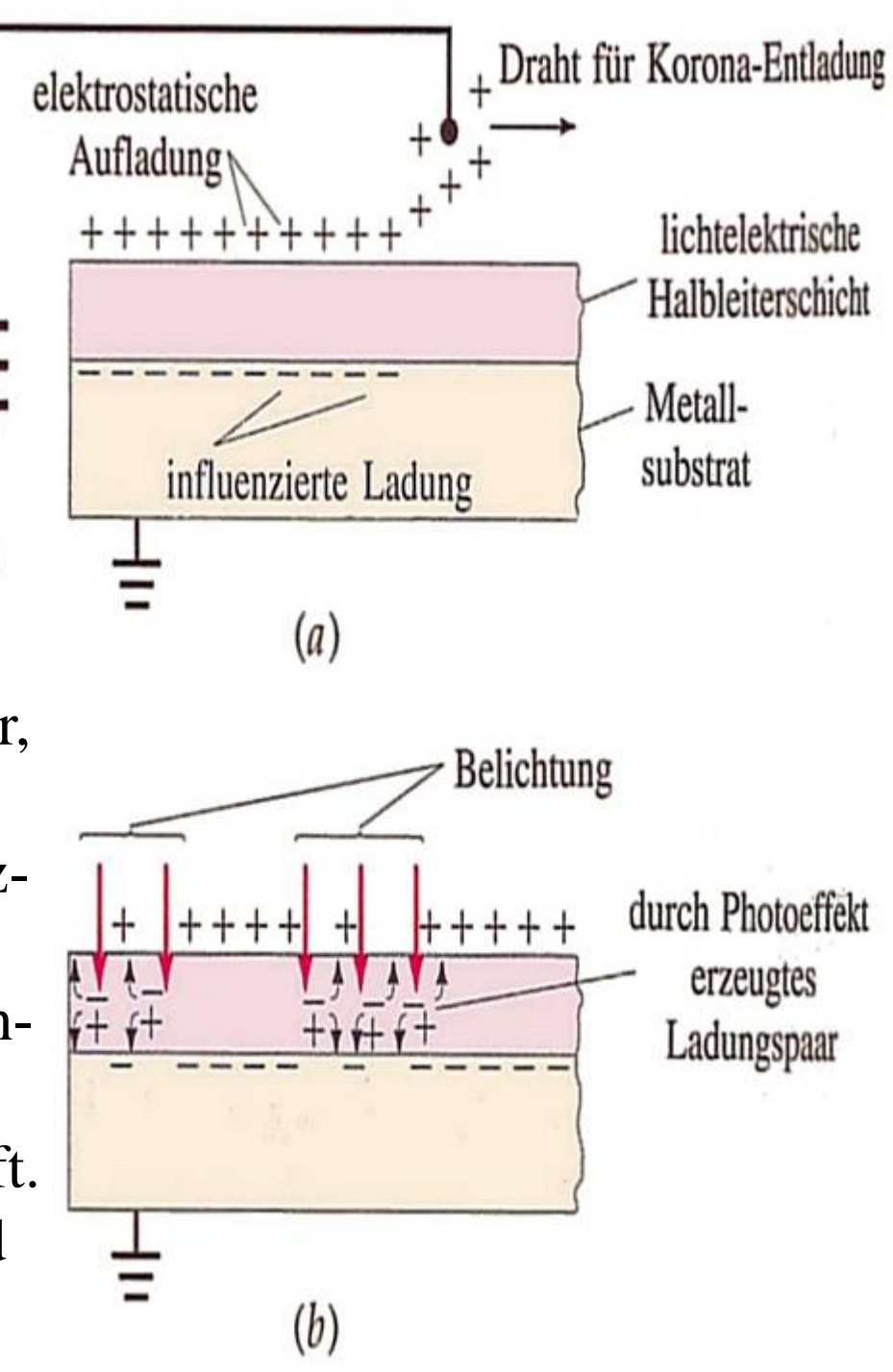

- (c) Negativ geladene Tonerteilchen lagern sich an den Gebieten positiver Ladung an  $\Rightarrow$ , Tonerbild"
- (d) Der Toner wird an ein positiv geladenes Blatt Papier weitergegeben. Kurzes Erhitzen verbindet den Toner mit dem Papier  $\Rightarrow$  Papierbild

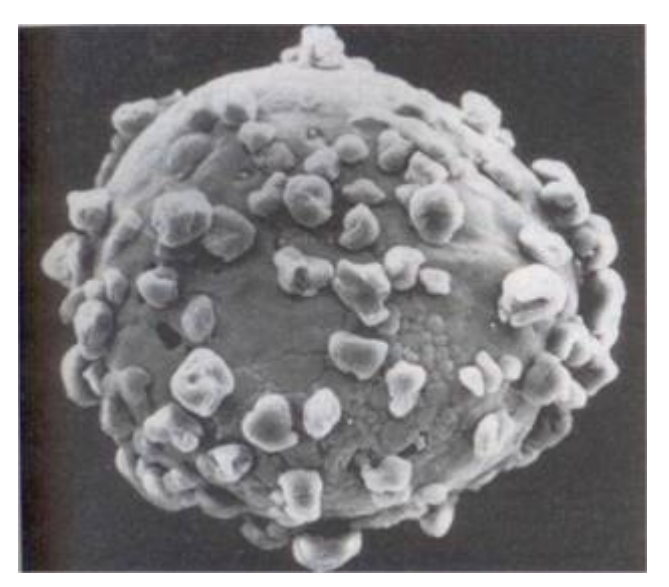

Elektronenmikroskopaufnahme von Tonerteilchen, die an einem größeren Teilchen "kleben".

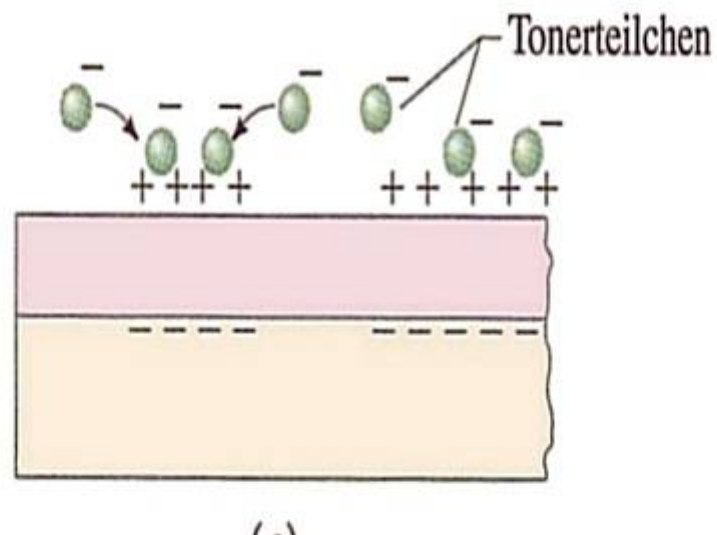

 $(c)$ 

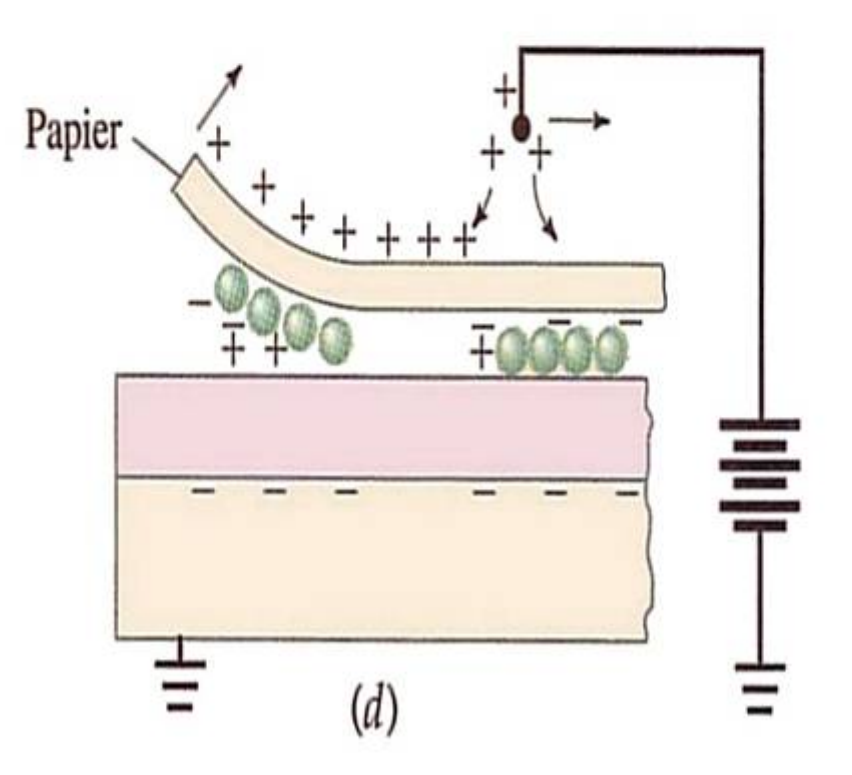

# **Fließende Ladungen in Leitern: Der elektrische Strom**

In einem Leiter sind die elektrischen Ladungen frei beweglich. Legt man an solch einen Leiter eine Potentialdifferenz (Spannung) ∆*U* dann geraten diese Ladungen in Bewegung. Es fließt ein *elektrischer Strom.*

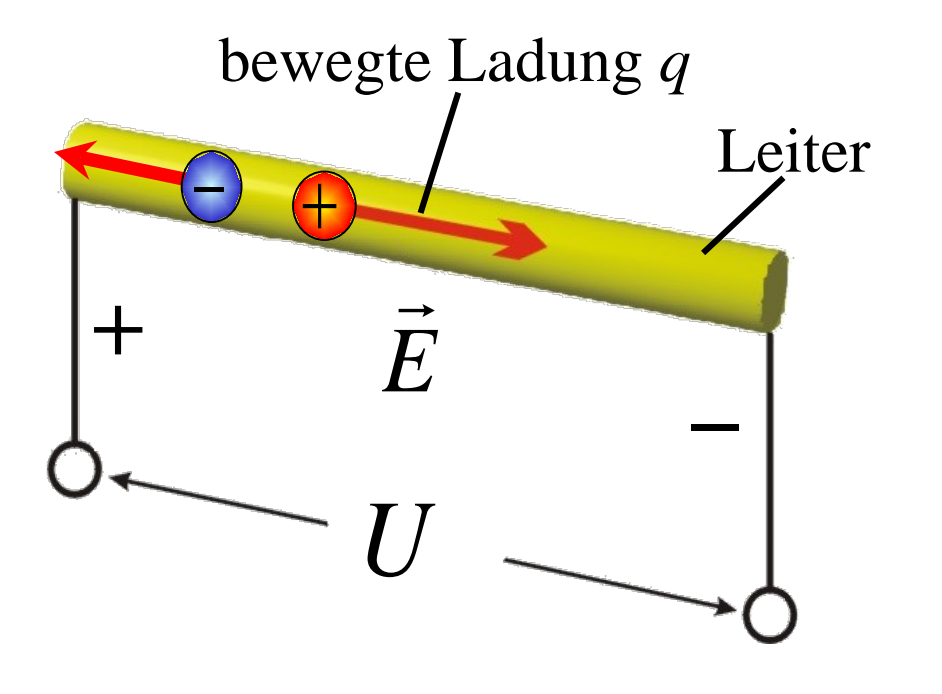

Definition und Einheit des Stomes:

$$
I = \frac{dQ}{dt} \quad [I] = 1 \frac{C}{s} = 1 \text{ Ampere}
$$

Häufig benutzt man ein idealisiertes Ersatzschaltbild für einen Stromkreis:

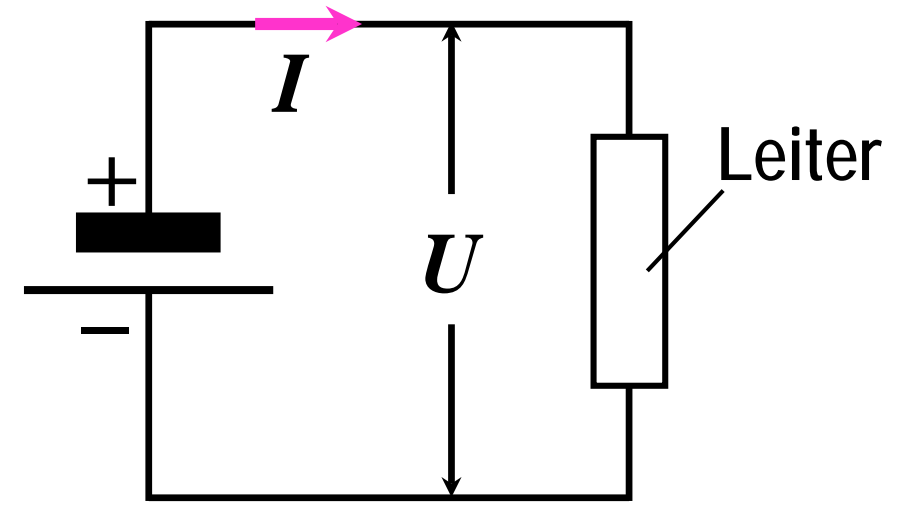

Spannungsquelle:  $U = \text{const.}$ = verlustfreier Leiter

werden nur durch den Leiter bestimmt. d.h. die Eigenschaften des Stromkreises

# Veranschaulichung von Stromstärken durch ihre Wirkung auf den Menschen:

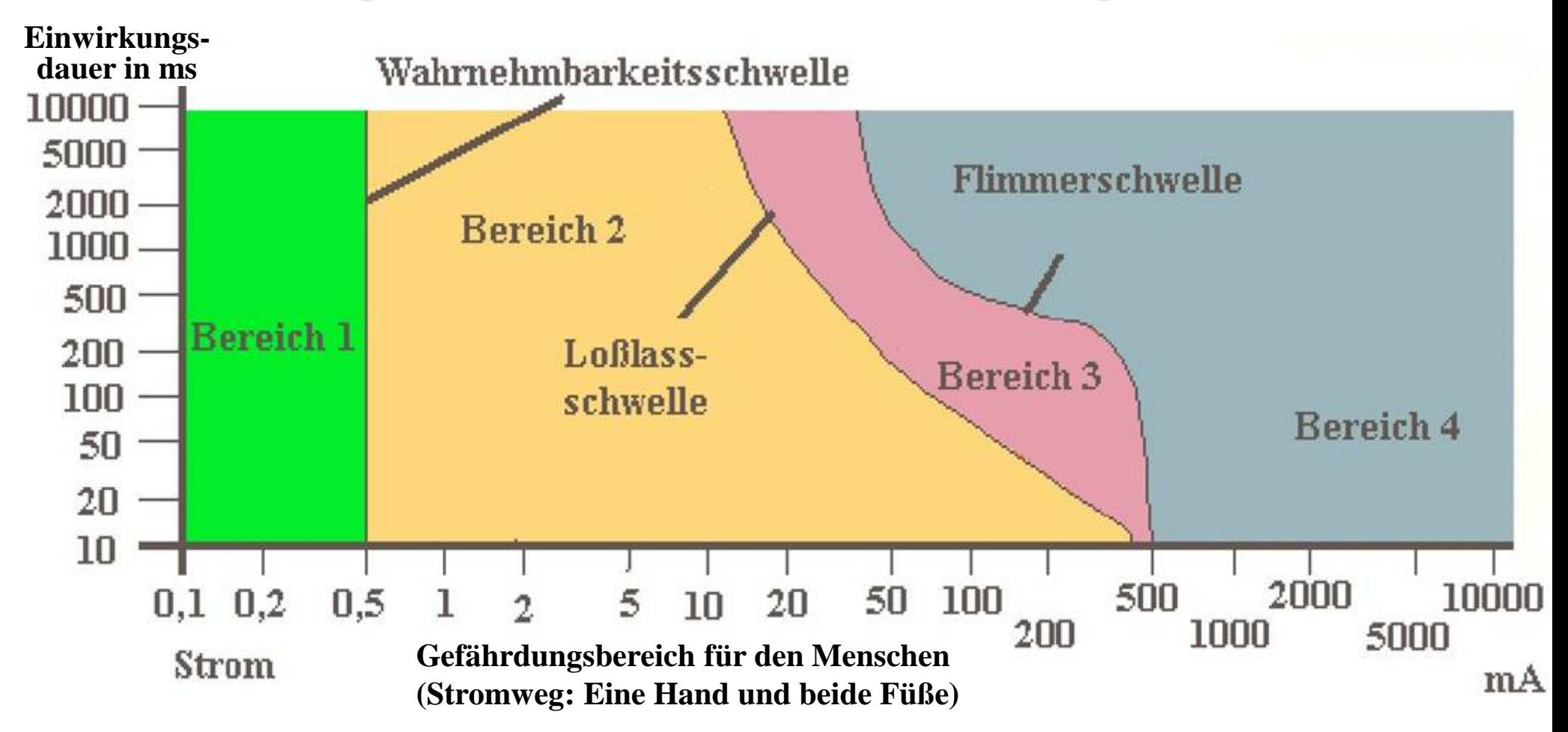

**Bereich 1:** Wechselströme in diesem Bereich werden von den meisten Menschen nicht wahrgenommen. **Bereich 2:** Es ist ein Kribbeln zu spüren, auch schmerzhafte Verkrampfungen sind möglich. Direkte Schäden sind kaum zu befürchten.

11 **Bereich 4:** Schwere Schädigung und häufig tödliche Stromwirkung, z.B. durch Herzkammerflimmern. **Bereich 3:** Die Stromquelle kann auf Grund von Muskelverkrampfung nicht mehr losgelassen werden.

# Veranschaulichung von Strom und Spannung durch fließendes Wasser

Kleiner Bach: geringer Strom, geringe Spannung

![](_page_11_Picture_3.jpeg)

Der Rhein: großer Strom, kleine Spannung

![](_page_11_Picture_5.jpeg)

Niagara-Fälle: hoher Strom, hohe Spannung Yosemite-Park: mittlerer Strom, sehr hohe Spannung

![](_page_12_Picture_3.jpeg)

Wir wollen nun die Geschwindigkeit der Ladungen in einem Leiter berechnen. Die Ladung *dQ* im Teilvolumen  $dV = A dx$  ist:

![](_page_13_Figure_2.jpeg)

Die Ladungen bewegen sich in der Zeit *dt* um die Strecke *dx*. Dann ist der Strom:

$$
I = \frac{dQ}{dt} = \rho \left| \vec{A} \right| \frac{dx}{dt} = \rho A v
$$

Dann ist die Geschwindigkeit der Ladungen (Elektronen):

![](_page_13_Picture_6.jpeg)

![](_page_13_Figure_7.jpeg)

In 1 cm<sup>3</sup> Kupfer sind 8.10<sup>22</sup> Atome. Wenn jedes Atom ein frei bewegliches Elektron liefert, ist die Ladungsdichte:

$$
\rho = \frac{Q}{V}
$$

$$
=\frac{8 \cdot 10^{22} \cdot 1.6 \cdot 10^{-19} \text{ C}}{1 \text{ cm}^3} = 1.28 \cdot 10^4 \frac{\text{C}}{\text{cm}^3}
$$

Damit wird die Elektronengeschwindigkeit im Leiter:

 $1.28 \cdot 10^4$  C/cm<sup>3</sup> ·1cm 1000C/s  $4 \Omega$   $\Omega$   $^3$   $1 \Omega$  $=\frac{1}{\rho a}=\frac{1000 \text{ C/s}}{1.28 \cdot 10^4 \text{ C/cm}^3}$ *I v*

![](_page_14_Figure_6.jpeg)

# Beispiele für Leiter und Halbleiter:

- Metalle, vor allem Cu und Ag
- Quecksilber, bei *T* < 10 K sogar "Supraleiter"
- Dotiertes Si und Ge (Halbleiter)
- Salzlösungen
- ionisierte Gase (Lichtbogen)
- Vakuum (wenn freie Elektronen vorhanden)

# Beispiele für Nichtleiter

- Keramik, Kunststoffe
- Gase bei niedriger Temperatur
- reines Vakuum
- Glas (bei nicht zu hohen Temperaturen)

# **Das Ohm'sche Gesetz**

Legt man an einen Leiter eine Spannung *U*, so entsteht in ihm ein homogenes elektrisches Feld *E*. Wenn ein Strom der Stärke *I* durch eine Fläche *A* eines Leiters fließt, dann zeigt der Vektor der Stromdichte *j* in die Fließrichtung der Ladungen und hat den Betrag:  $j = \frac{I}{I}$ 

![](_page_15_Figure_3.jpeg)

Die Stärke des fließenden Stromes ist proportional zum angelegten elektrischen Feld *E*, genauer gilt:

$$
\vec{j} = \sigma \vec{E}
$$

 $\sigma$  ist die Leitfähigkeit eines Stoffes. Sie ist eine spezifische Materialkonstante. Ihre Einheit ist

$$
[\sigma] = \left[\frac{j}{E}\right] = \frac{A/m^2}{V/m} = \frac{A}{Vm} = \frac{1}{(V/A)m}
$$

Das Verhältnis aus der angelegten Spannung *U* zum fließenden Strom *I* in einem Stromkreis nennt man den "Widerstand" *R* des Kreises, d.h.  $R = U/I$ . Er hat die Einheit:  $1V/A = 1\Omega = 10$ hm

![](_page_16_Picture_34.jpeg)

Im Leiter nehmen wir ein homogenes elektrisches Feld an. Dann ist die Potentialdifferenz an den Leiterenden:

$$
\varphi_2 - \varphi_1 = U = \int_0^l \vec{E} \cdot d\vec{r}
$$

$$
= |\vec{E}| l = \frac{|\vec{j}|}{\sigma} l = \frac{l}{\sigma} \frac{I}{A}
$$

Dabei ist *A* die Querschnittsfläche und *l* die Länge des Leiters. Daraus folgt sofort:

$$
U=\frac{l}{\sigma A}I
$$

Der Ausdruck

$$
R=\frac{l}{\sigma A}
$$

ist der *Widerstand* des Kreises. Er gibt den Zusammenhang von Strom *I* und Spannung *U* wieder. Generell gilt

$$
U = R(U, I, T, \ldots) \cdot I
$$

d.h. der Widerstand hängt von unterschiedlichen Größen ab.

Bei bestimmten Leitern ist der Widerstand praktisch konstant. Dann gilt das *"Ohm'sche Gesetz"* :

$$
U = R \cdot I \quad (R = \text{const.})
$$

![](_page_18_Figure_1.jpeg)

Der Widerstand wird durch die Messung der Spannung *U* und des Stroms *I* ermittelt. Bei der Strommessung liegt das Meßgerät in der Leitung ("Durchflußmessung"), bei der Spannungsmessung parallel zu den Kontakten.

![](_page_18_Picture_3.jpeg)

Farbcode auf Widerständen:

![](_page_19_Figure_2.jpeg)

# Versuch 9: Zum Ohm'schen Gesetz

![](_page_20_Picture_2.jpeg)

![](_page_20_Figure_3.jpeg)

Wenn der Schalter S geschlossen wird, dann halbiert sich der Gesamtwiderstand und der Strom *I* verdoppelt sich.

# **Die elektrische Leistung**

![](_page_21_Picture_2.jpeg)

Die Geschwindigkeit der Ladungen im Leiter ist (siehe Abschnitt 4.3.6):

$$
v = \frac{I}{\rho A} = \text{const.}
$$

Die Kraft auf die Ladung ∆*Q* ist:

$$
\vec{F} = \Delta Q \,\vec{E} = \Delta Q \frac{U}{\Delta x}
$$

Als geleistete Arbeit erhält man dann:

$$
\Delta W = F \, \Delta x = \Delta Q \, U = \rho \, A \, \Delta x \, U
$$

Die Zeit ∆*t* , die die Ladung ∆*Q* benötigt, um die Strecke ∆*x* zu durchlaufen, ist: *x I*  $\Delta t = \frac{\Delta x}{\Delta t} = \frac{\rho A}{\Delta t} \Delta t$ *v*

Damit folgt die Leistung zu:

$$
P = \frac{\Delta W}{\Delta t} = \frac{\rho A \Delta x U}{\rho A \Delta x / I} = U I
$$

Mit einem Widerstand *R* und dem Ohm'schen Gesetz ergibt sich für die elektrische Leistung:

$$
P = U I = I2 R = \frac{U2}{R} [P] = 1
$$
Watt

Die geleistete Arbeit ist dann

$$
W = \int_{0}^{t} P d\tau = P \cdot t = U \cdot I \cdot t \cdot \frac{[W] = Watt \cdot s}{\text{oder}}
$$

$$
[W] = kWh
$$

# **Parallel- und Serienschaltung von Widerständen**

Zunächst die *Parallelschaltung* zweier Widerstände betrachtet:

![](_page_22_Figure_3.jpeg)

Die Ströme durch die Widerstände sind:

$$
I_1 = \frac{U}{R_1} \quad \text{und} \quad I_2 = \frac{U}{R_2}
$$

Der Gesamtstrom ist dann:

$$
I_{\rm ges} = I_1 + I_2 = U \left( \frac{1}{R_1} + \frac{1}{R_2} \right)
$$

Hieraus ergibt sich der Gesamtwiderstand:

$$
R_{\rm ges} = \frac{U}{I_{\rm ges}} = \frac{1}{\frac{1}{R_1} + \frac{1}{R_2}} = \frac{R_1 R_2}{R_1 + R_2}
$$

Allgemein erhält man für eine beliebige Anzahl *N* von parallel geschalteten Widerständen:

$$
\frac{1}{R_{\text{ges}}} = \frac{1}{R_1} + \frac{1}{R_2} + \dots + \frac{1}{R_N} = \sum_{i=1}^{N} \frac{1}{R_i}
$$

![](_page_23_Picture_1.jpeg)

Bei der *Serienschaltung* ergibt sich für die Gesamtspannung:

$$
U = U_1 + U_2
$$

Außerdem gilt jeweils:

$$
U_1 = R_1 I \quad \text{und} \quad U_2 = R_2 I
$$
  
\n
$$
\Rightarrow U = I(R_1 + R_2) = I R_{\text{ges}}
$$

Daraus folgt sofort

$$
R_{\rm ges} = R_1 + R_2
$$

und für *N* Widerstände in Reihe

$$
R_{\rm ges} = \sum_{i=1}^N R_i
$$

$$
\boxed{\textcircled{\small{1}}}
$$

![](_page_23_Figure_11.jpeg)

# **Strom- und Spannungsmessung**

Jedes Meßinstrument (Volt- oder Amperemeter) hat einen endlichen Innenwiderstand. Wir betrachten die folgende Schaltung:

![](_page_24_Figure_3.jpeg)

Es sollen der Strom  $I_x$  und die Spannung  $U_x$  bestimmt werden.

- Die Spannung wird exakt gemessen, da  $U = U_x$ .
- Das Voltmeter hat den Innenwiderstand *R*<sub>u</sub>. Es gilt:

$$
I_{\rm x} = \frac{U_{\rm x}}{R}, \quad I_{\rm U} = \frac{U_{\rm x}}{R_{\rm U}}
$$

Das (ideale) Ampèremeter zeigt den Gesamtstrom:

$$
I = I_{\rm x} + I_{\rm u} = U_{\rm x} \left( \frac{1}{R} + \frac{1}{R_{\rm u}} \right)
$$

#### Daraus folgt: x x U  $\lim I = \frac{C_{x}}{D} = I$ *R*  $I=\frac{U}{I}$ *R*  $=\frac{0}{\sqrt{2}}$  = →∞

Ein Spannungsmessgerät muß also einen möglichst großen Innenwiderstand haben, damit die Strommessung nicht merklich beeinflußt wird.

Beispiele: Innenwiderstände von Voltmetern.

(i) Drehspulinstrumente:

 $\frac{U}{I} = 10 - 20 \text{ k}\Omega/\text{V}$ *dU dR*

# (ii) Elektronische Voltmeter, z.B. Digitalvoltmeter  $R_{\text{U}} > 10 \text{M}\Omega$

![](_page_25_Picture_7.jpeg)

# (iii) Elektrostatisches Voltmeter

$$
R_{\mathrm{U}} \to \infty
$$

![](_page_25_Picture_10.jpeg)

![](_page_25_Picture_11.jpeg)

Wir betrachten nun die folgende Schaltung. Wieder sollen der Strom I<sub>x</sub> und die Spannung *U*<sup>x</sup> bestimmt werden:

![](_page_26_Figure_2.jpeg)

- Der Strom wird exakt gemessen, da  $I = I_x$ .
- Das Ampèremeter hat den Innenwiderstand R<sub>I</sub>. Es gilt:

$$
U = U_{0} = U_{x} + \Delta U
$$

Dabei ist: 
$$
\Delta U = R_{I} I_{x}
$$

Die vom (idealen) Voltmeter gemessene Spannung ist daher:

 $U = U_{r} + R_{I} I_{r}$ 

Daraus folgt:

$$
\implies \lim_{R_{\mathrm{I}} \to 0} U = U_{\mathrm{x}}
$$

Ein Strommessgerät muß also einen möglichst kleinen Innenwiderstand haben, damit die Spannungsmessung nicht merklich beeinflußt wird.

Beispiele: Innenwiderstände von Ampèremetern.

(ii) Elektronische Ampèremeter, z.B. Digitale Ampèremeter

# $R_{\text{I}} < 0.2 \Omega$

![](_page_27_Picture_7.jpeg)

(iii) Stromwandler (DCCT):

 $R_{I}$  <1m $\Omega$ 

(i) Drehspulinstrumente:  $R_{\text{I}} \approx 1-100\Omega$ 

![](_page_27_Picture_11.jpeg)

![](_page_27_Picture_12.jpeg)

# **Netzwerke und**

Jetzt sollen Spannungen und Ströme in beliebigen Netzwerken berechnet werden.

Beispiel:  $R<sub>7</sub>$  $R<sub>6</sub>$  $R_5$  $R_{4}$  $R_3$  $R<sub>2</sub>$  $U_1$   $R_1$  $U_2$  *N<sub>2</sub>**I***<sub>N</sub>** *I*<sub>N</sub>

Hierfür verwendet man die bei-Kirchhoff'sche Regeln den "Kirchhoff'schen Regeln".

(i) Die Knotenregel

![](_page_28_Picture_7.jpeg)

In jedem Knoten verschwindet daher die Summe aller *N* Ströme:

$$
\sum_{i=1}^{N} I_i = 0
$$

![](_page_28_Picture_10.jpeg)

Gustav Robert

# (ii) Die Maschenregel *UN*  $U_1$  $U_2$  $U_3$

In jeder geschlossenen Masche verschwindet die Summe aller Spannungen:

![](_page_29_Picture_3.jpeg)

# sationsmethode zur Messung von Widerständen). Wir nehmen an, daß  $R_3 = R_x$  unbekannt ist. Man soll  $R_1$  so variieren, daß  $I_m = 0$  wird (Kompen-

# Beispiel: Die Wheatstone'sche Brücke

![](_page_29_Figure_6.jpeg)

Masche 
$$
\boxed{1}
$$
:  $-U_0 + R_1I_1 + R_2I_2 = 0$   
\nMasche  $\boxed{2}$ :  $I_3R_3 + I_mR_m - R_1I_1 = 0$   
\nMasche  $\boxed{3}$ :  $I_4R_4 - I_2R_2 - I_mR_m = 0$   
\nKnoten:  $I_{ges} = I_1 + I_3 = I_2 + I_4$  (A,B)

$$
I_1 + I_m = I_2
$$
 (C)  

$$
I_3 = I_m + I_4
$$
 (D)

Mit diesen 6 Gleichungen lassen sich die Ströme  $I_1$ ,  $I_2$ ,  $I_3$ ,  $I_4$ ,  $I_m$  und  $I_{\text{ges}}$  berechnen. Wenn die Brücke abgeglichen ist, dann gilt  $I_m = 0$  (Meßinstrument zeigt keinen Strom an):

(C) 
$$
\Rightarrow
$$
  $I_1 = I_2$   
(D)  $\Rightarrow$   $I_3 = I_4$ 

Daraus folgt mit  $R_x = R_3$ (3)  $\implies I_3 R_4 - I_1 R_2 = 0$  $(I_2) \Rightarrow I_3 R_x - I_1 R_1 = 0$ 

und weiter:

$$
\frac{R_{\rm x}}{R_{\rm 4}} = \frac{R_{\rm 1}}{R_{\rm 2}}
$$

Auflösen nach  $R_x$  ergibt dann:

$$
R_{\rm x}=R_{\rm 4}\,\frac{R_{\rm 1}}{R_{\rm 2}}
$$

Da die Widerstände  $R_1, R_2, R_4$ genau bekannt sind, ergibt sich *R*x ebenfalls mit sehr hoher Genauigkeit.

# **Schaltungen mit Kondensatoren**

![](_page_31_Picture_2.jpeg)

Die gespeicherte Ladung im Kondensator mit der Kapazität *C* ist: Strom fließt, dann lädt er sich auf.

$$
Q=C\cdot U
$$

Dann ist der Aufladestrom:

$$
\frac{dQ}{dt} = I_0 = C \frac{dU}{dt}
$$

Nach der Zeit *t* ist dann die Spannung: *t*  $\mathcal{L}(t) = \frac{1}{C} \int_{0}^{t} I_0 \, d\tau = \frac{I_0}{C} t + U_0$  $I_0 d\tau = \frac{I}{I}$  $=\frac{1}{C}\int I_0 d\tau = \frac{I_0}{C}t +$ 0 *U t*  $\overline{0}$ *C C* 0 *U*(*t*) **Richmond**  $U_0 = 0$  V C groß  $\boldsymbol{t}$ 

*t*

### (i) Parallelschaltung von Kondensatoren

![](_page_32_Figure_2.jpeg)

Für jeden einzelnen Kondensator gilt:

$$
Q_1 = C_1 U \qquad Q_2 = C_2 U
$$

Die Gesamtladung auf den Kondensatorplatten ist:

$$
Q_{\rm ges} = Q_1 + Q_2
$$

$$
= C1U + C2U = (C1 + C2)U
$$

$$
= CgesU
$$

# Daraus folgt sofort:

 $C_{\text{ges}} = C_1 + C_2$ 

Dies läßt sich einfach auf *N* parallel geschaltete Kondensatoren verallgemeinern. Es ergibt sich:

$$
C_{\rm ges} = \sum_{i=1}^{N} C_i
$$

(ii) Serienschaltung von Kondensatoren Die Gesamtspannung setzt sich aus

![](_page_33_Figure_2.jpeg)

Für jeden einzelnen Kondensator gilt jetzt (mit  $Q_1 = Q_2 = Q$ ):

$$
Q = C_1 U_1 \quad Q = C_2 U_2
$$

den Einzelspannungen zusammen:

$$
U = U_1 + U_2 = \frac{Q}{C_1} + \frac{Q}{C_2}
$$

$$
= Q\left(\frac{1}{C_1} + \frac{1}{C_2}\right) = Q\frac{1}{C_{\text{ges}}}
$$

Daraus folgt sofort:

![](_page_33_Picture_9.jpeg)

Dies läßt sich wieder einfach auf *N* in Serie geschaltete Kondensatoren verallgemeinern. Es ergibt sich:

$$
\frac{1}{C_{\text{ges}}} = \sum_{i=1}^{N} \frac{1}{C_i}
$$

**Laden und Entladen von Kondensatoren**

![](_page_34_Figure_2.jpeg)

 $I_R$  abfließt. Es soll der Spannungsverlauf  $U(t) = R I_R(t)$  berechnet werden. Zunächst wird der Kondensator über den Schalter mit der Batterie verbunden und lädt sich dabei auf die Spannung  $U_0$  auf. Danach wird auf den Widerstand *R* umgeschaltet, so daß über ihn der Strom

Für die Spannungen gilt:

$$
\frac{dQ_C}{dt} = I_C = -C \frac{dU}{dt} \quad \text{und} \quad I_R = \frac{U}{R}
$$

Da beim Entladen  $I_C = I_R$  ist, folgt:

![](_page_35_Figure_4.jpeg)

$$
\Rightarrow \frac{dU(t)}{dt} + \frac{1}{RC}U(t) = 0
$$

Dies ist eine lineare, homogene DGL 1. Ordnung mit konstanten Koeffizienten für die Funktion *U*(*t*). Ihre Lösung lautet:

$$
U(t) = U_0 \exp\left(-\frac{t}{RC}\right)
$$

Dabei ist  $U_0$  die Spannung zum Zeitpunkt *t* = 0. Die Spannung *U*(*t*) und damit auch der Entladestrom  $I_R(t)$  =  $U(t)/R$  klingen exponentiell ab mit der Zeitkonstanten:

 $\tau = RC$ 

$$
[\tau] = 1 \frac{V}{A} \frac{As}{V} = 1 s
$$

$$
U(t) = U_0 \exp\left(-\frac{t}{\tau}\right)
$$

$$
I_R(t) = \frac{U_0}{R} \exp\left(-\frac{t}{\tau}\right)
$$

# Entladekurve eines Kondensators

![](_page_36_Figure_1.jpeg)

Es soll nun die Spannung *U*(*t*) berechnet werden, die über einem Kondensator der Kapazität *C*  beim Aufladen über einen Widerstand *R* abfällt.

Der Strom durch den Kondensator ist:

$$
I(t) = \frac{U_0 - U(t)}{R}
$$

Gleichzeitig gilt:

$$
\frac{dQ}{dt} = I(t) = C \frac{dU(t)}{dt}
$$

![](_page_37_Figure_6.jpeg)

Daraus ergibt sich durch Gleichsetzen wieder eine DGL für *U*(*t*):

$$
C\frac{dU(t)}{dt} = \frac{U_0 - U(t)}{R}
$$

Dies läßt sich umformen zu:

$$
\frac{dU(t)}{dt} + \frac{1}{RC}U(t) = \frac{U_0}{RC}
$$

Es handelt sich um eine lineare DGL 1. Ordnung mit konstanten Koeffizienten, die jetzt aber *inhomogen* ist.

Die Lösung der homogenen Gleichung lautete (siehe Entladung):

$$
U_{\rm h}(t) = A \exp\left(-\frac{t}{RC}\right)
$$

Eine partikuläre Lösung  $U_p(t)$  ergibt sich leicht aus der Bedingung:

$$
\lim_{t\to\infty} U_{\rm p}(t) = U_0
$$

 $\overline{\phantom{a}}$  $\int$  $\left(-\frac{t}{R} \right)$  $\setminus$  $\bigg($  $= U_0 + A \exp \Big| U(t) = U_{p}(t) + U_{h}(t)$ *RC*  $U(t) = U_0 + A \exp\left(-\frac{t}{R}\right)$ Also gilt für die Gesamtlösung:

Die Konstante *A* ist mit der Anfangsbedingung  $U(t) = 0$  für  $t = 0$  festgelegt:

$$
U(0) = U_0 + A = 0
$$

$$
\Rightarrow A = -U_0
$$

Damit ergibt sich die gesuchte Aufladekurve eines Kondensators:

$$
U(t) = U_0 \left[ 1 - \exp\left(-\frac{t}{RC}\right) \right]
$$

![](_page_39_Figure_0.jpeg)